## Katalógový list OMOS

**RJ-TUV** 

Riadiaca jednotka – regulácia ohrevu teplej úžitkovej vody s riadením primárneho a cirkulačného čerpadla

Modul obsahuje riadiaci program pre komunikáciu s centrálnou jednotkou a účelovo zameraný program pre reguláciu ohrevu teplej úžitkovej vody s riadením čerpadla primárneho okruhu a riadením cirkulačného čerpadla. Umožňuje zostavovanie užívateľských časových programov:

- 4 x odporový teplomer OneSoft typu Ni1000 použitý je iba jeden na snímanie teploty výstupu TÚV.
- 4 x kontaktný dvojhodnotový vstup 24V, 50Hz, alebo 230V, 50Hz použité sú iba dva - chod čerpadla primárneho okruhu a chod cirkulačného čerpadla **TÚV**
- 4x reléový výstup (spínací kontakt) 24V, alebo 230V, max. 1A elektroventil **TUV** otvára, elektroventil TÚV zatvára, čerpadlo primárneho okruhu a cirkulačné čerpadlo TÚV.
- 1 x analógový výstup 0-10V pracuje paralelne s reléovými výstupmi č.1 a 2, tzn. realizuje rovnaké regulačné zásahy pre regulačný ventil TÚV, avšak realizuje ich zmenou výstupného napätia

Nastaviteľné hodnoty:

- · číslo týždenného programu
- 4 teplotné hladiny pre časové programy
- · maximálna teplota TÚV

Okrem hodnôt potrebných pre správnu funkciu regulácie ohrevu teplej úžitkovej vody je potrebné nastaviť komunikačné číslo modulu (číslo, ktoré identifikuje modul v rámci celej zostavy) a číslo daného typu modulu (číslo, ktoré identifikuje modul v rámci modulov rovnakého typu). Nastavenie sa realizuje zasunutím príslušnej prepojky na doske plošného spoja.

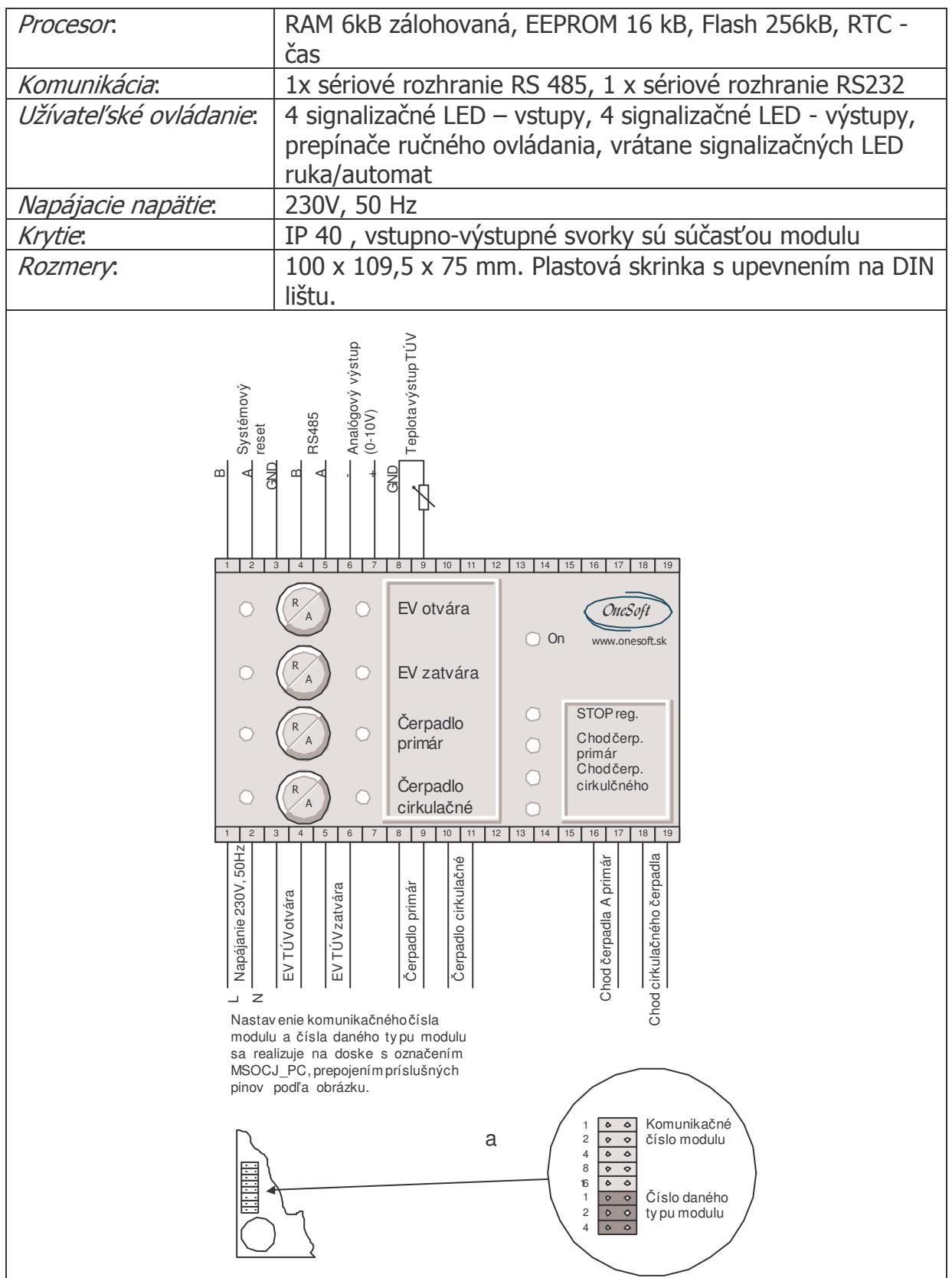